#### 事 務 連 絡

令和 4 年 10 月 13 日

#### 関 係 保 護 者 各 位

#### 沖縄県立久米島高等学校

校長 仲 吉 健 一

( 公 印 省 略 )

#### 指定 EC サイト以外で学習端末等を購入した場合の補助金申請方法について再周知

秋分の候、保護者の皆様にはご健勝のこととお喜び申し上げます。日頃から、本校 の教育活動にご協力を頂き心から感謝申し上げます。

令和 4 年 7 月 15 日付「学習端末等を指定 EC サイト以外で購入した場合の補助金 申請方法と 1 人 1 台端末の購入等に関する事前調査の集計結果について」にて周知を 行いました「指定 EC サイト以外で学習端末等を購入した場合の補助金申請方法」に ついて、県教育委員会より再周知の依頼がありました。

本校においても生徒端末の設定を順次行っており、1 人 1 台端末を活用した授業 を始めています。端末未購入のご家庭は端末の購入、または学校にて用意している貸 出用端末の貸与を行うようご協力お願いします。

なお、指定 EC サイトでの販売期間は終了しています。未購入のご家庭は別添資 料をご確認の上、家電量販店等で端末を購入し、令和4年11月30日までに補助金 申請をお願いします。(申請期限を過ぎた場合、補助金の申請は受け付けられません。)

また、1 人 1 台端末に係るこれまでの配布資料は、本校ホームページの月別アー カイブからご覧いただけます。

> お問い合わせ先 担当:伊計 貴洋 TEL:098-985-2233

令和4年6月

# 県立高等学校 1年生保護者等の皆さまへ

指定ECサイト以外で学習端末を購入した場合 の補助金申請方法についてご案内いたします

## ① 指定ECサイト以外(家電量販店等)で購入

推奨端末の性能等(沖縄県教育委員会ホームページに掲載)を目安に購入してください。 ※指定ECサイトの内容と比較することをおすすめします。 ※領収書(裏面05を参照)を受けてください。

## ② 沖縄県電子申請システムにアクセス

右のQRコードから「沖縄県電子申請システム」にアクセスしてください。 (または 沖縄県ホームページ>申請・手続き>電子申請) 手続名:県立高等学校学習者用端末購入補助事業費補助金 交付申請

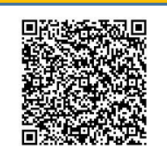

### ③ 沖縄県電子申請システムの手続申込

- 1.「利用者登録をせずに申し込む方はこちら」をクリック(利用者登録しても可能)
- 2. 説明を読んで「同意する」をクリック
- 3.連絡先メールアドレスを入力し、「完了する」をクリック → 登録したメールアドレスあてに、補助金申請の入力画面のURLが届きます。

## ④ 補助金申請の入力

メールに届いたURLから開いた入力画面で、申請内容を入力してください。 以下の資料の画像データの添付が必要ですので、撮影やスキャン等して準備してください。 ※領収書(裏面Q5を参照)、通帳またはキャッシュカード(金融機関名や口座番号が 確認できるもの)、学生証、購入した機器の写真 (形式: gif、jpeg、jpg、png) すべて入力し「確認へ進む」 をクリック。確認して修正がなければ「申込む」をクリック。

⑤ 申請書等の印刷・提出(郵送)

「申込完了|画面で「PDFファイルを出力する」をクリックすると、必要書類一式(申請 書及び添付書類)が1つのPDFファイルとして出力されますので、保存してください。 PDFファイルの内容に誤りがないことを確認の上、印刷し、教育庁教育支援課あてに郵送 してください。(封筒に貼付する発送票もPDFファイルに含まれています。)

【必要書類一式の内容】 ①申請書兼請求書(様式第1号) ②様式第1号別紙 ③債権者登録申請書 ④領収書(原本) ⑤通帳等の写し ⑥学生証の写し ⑦購入した機器の写真 ⑧依頼書(※振込口座の名義人を保護者等にする場合のみ提出) ※①申請書兼請求書、⑧依頼書には、必ず押印してください。 ※領収書は原本を送付してください。

#### ⑥ 補助金の振り込み

申請書等を受領後、内容を審査し、補助金の交付決定等について、文書で通知します。 審査等に時間を要するため、補助金の振り込みは年度後半になる見込みです。 ※二重申請や無資格者の申請等による不適切な受給が確認された場合は、補助金の返還 を命ずる場合があります。

お問い合わせ先:沖縄県教育庁教育支援課 098-866-2711

# Q&A

# 申請について

Q1 指定ECサイト以外から購入した場合、いつまでに、申請すればいいですか?

申請期間は、令和4年11月30日までとなります。期間内に申請を完了させてください。

Q2 次年度以降に購入した場合は、補助を受けることは可能ですか?

補助の対象は、1年生のみで、1人1回限りとなり、次年度以降に補助金を受けることはできません。 また、指定ECサイトの購入と指定ECサイト以外の購入で重ねて補助金を受けることはできません。

Q3 入学前に購入した場合は、補助を受けることは可能ですか?

令和4年2月22日以降に購入した場合は、補助を受けることができます。

Q4 補助金の交付は、どのような費用が対象となりますか?

端末本体 (Chrome OS、Windows OS、iPadOS又はMacOSのいずれかを搭載していること)や キーボードの購入に係る費用、端末本体やキーボードの保証に係る費用が対象となります。 ※キーボードのみ購入した場合も補助の対象となります。 ※保証は、端末本体またはキーボード購入に付帯するものに限ります。 ※既に所有する端末の修繕費は補助の対象外となります。

Q5 領収書はレシートでもいいですか?

宛名(生徒本人)、販売店名を記載してもらった領収書の原本を提出してください。また、補助の対象とな る機器を購入したことがわかるようにしてください。(「商品代として」は不可) ※宛名は保護者名でも可としますが、申請書に記載の保護者名と一致させてください。 ※ネット通販などで領収書への記載が依頼できない場合は、お問い合わせください。

Q6 振込先を申請者(生徒本人)名義の口座ではなく、保護者等の名義の口座とすることは可能ですか?

原則、生徒名義の口座としますが、保護者等の名義とすることも可能です。その場合は、「依頼書」に押印 のうえ、ご提出ください。

# その他について

Q7 キーボードは必要ですか?

キーボード入力(タイピング)は、資料の作成などに必要な基本的な操作であり、情報活用能力の向上に 欠かせないものです。学習端末については、キーボード付きのものをご準備ください。

Q8 Officeソフトを購入する必要はありますか?

沖縄県教育委員会がMicrosoft 365のライセンスを保有していますので、在学中は個人で購入する必要はあ りません。※卒業後は、沖縄県教育委員会が保有するライセンスによる利用はできません。

Q9 性能以外に確認することはありますか?

セキュリティを確保するため、以下の点に留意が必要です。 Chromebook (ChromeOSの端末)は、セキュリティ対策等のためOSの自動更新機能がありますが、 更新期間が限られているため、在学中に更新期間が終了しないことを確認してください。 (自動更新ポリシー:https://support.google.com/chrome/a/answer/6220366) WindowsOSは、Windows10以降である必要があります。 iPadOSは、最新のOSにアップデートする必要があります。(令和4年6月時点の最新バージョン:15.5)

Q10 どのOSを選べばいいですか?

端末を用いた学習では、Microsoft365 や Google Workspace などのクラウドサービスを利用するため、 どのOSでも同様な環境で学習が可能です。 それぞれのOSの特徴や価格などを考慮して、自分に合ったOSを選択してください。